## 11/13/17 6:55 PM C:\Users\AFI PC\Docu...\grace16eng04058.m 1 of 1

command window clear clc A=[2,3,7,9,4; 3,7,9,12,5; 4,8,5,6,9; 5,9,2,4,5; 6,2,3,7,8;];  $M = det(A)$ M=transpose(A)  $C=inv(A)$ 

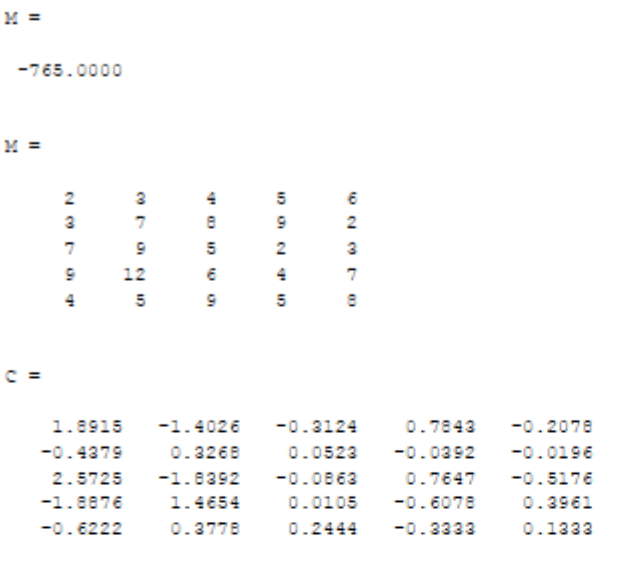

 $\rightarrow$